#### Visualization 2014 – Lecture 2: Why Visualization and the Pipeline Mario Romero – 2014/03/27

User interacting with KTH AGI13 SolarSense at GAMEX. **Image**: Fredrik Lilkaer

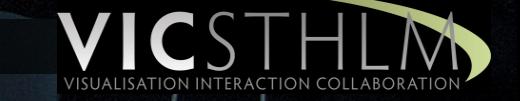

#### Prelude Video

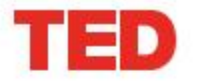

Read Attend Participate About

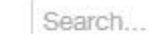

Anders Ynnerman:

Watch

#### **Visualizing the medical** data explosion

TEDxGöteborg 2010 · 16:36 · Filmed Nov 2010 Subtitles available in 21 languages

View interactive transcript

#### **Outline**

- 1. Quick tour of KTH Social and Facebook and SURVEYS
- 2. Who are you?
- 3. My students, my heroes!
- 4. The C-Awards
- 5. Project 1 due next Tuesday, April 1, 08:00
- 6. Readings for next class
- 7. Why Visualization?
- 8. The Visualization Pipeline
- 9. Discussing readings grounded in Uniview

# Who are you?

- Write First name on sheet of paper and fold it in front of you
- In 30 seconds
	- Say your name
	- Degree and Major
	- Expected Learning Outcomes from VIS14

#### My Students, My Heroes!

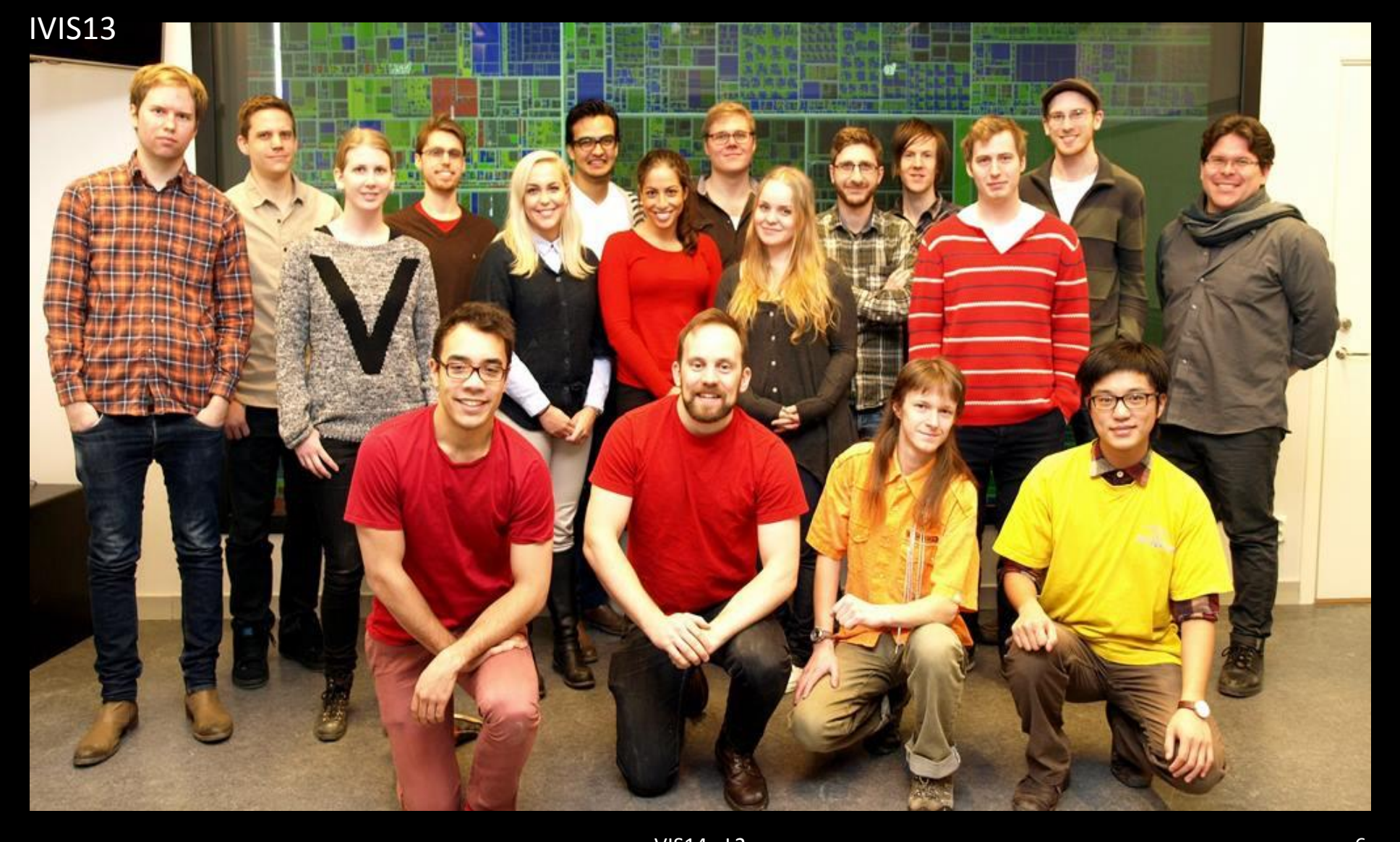

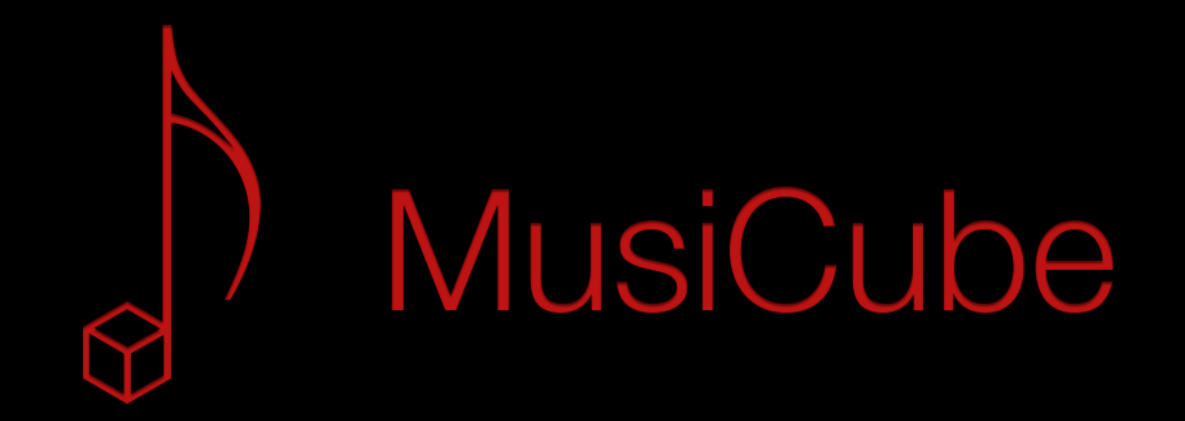

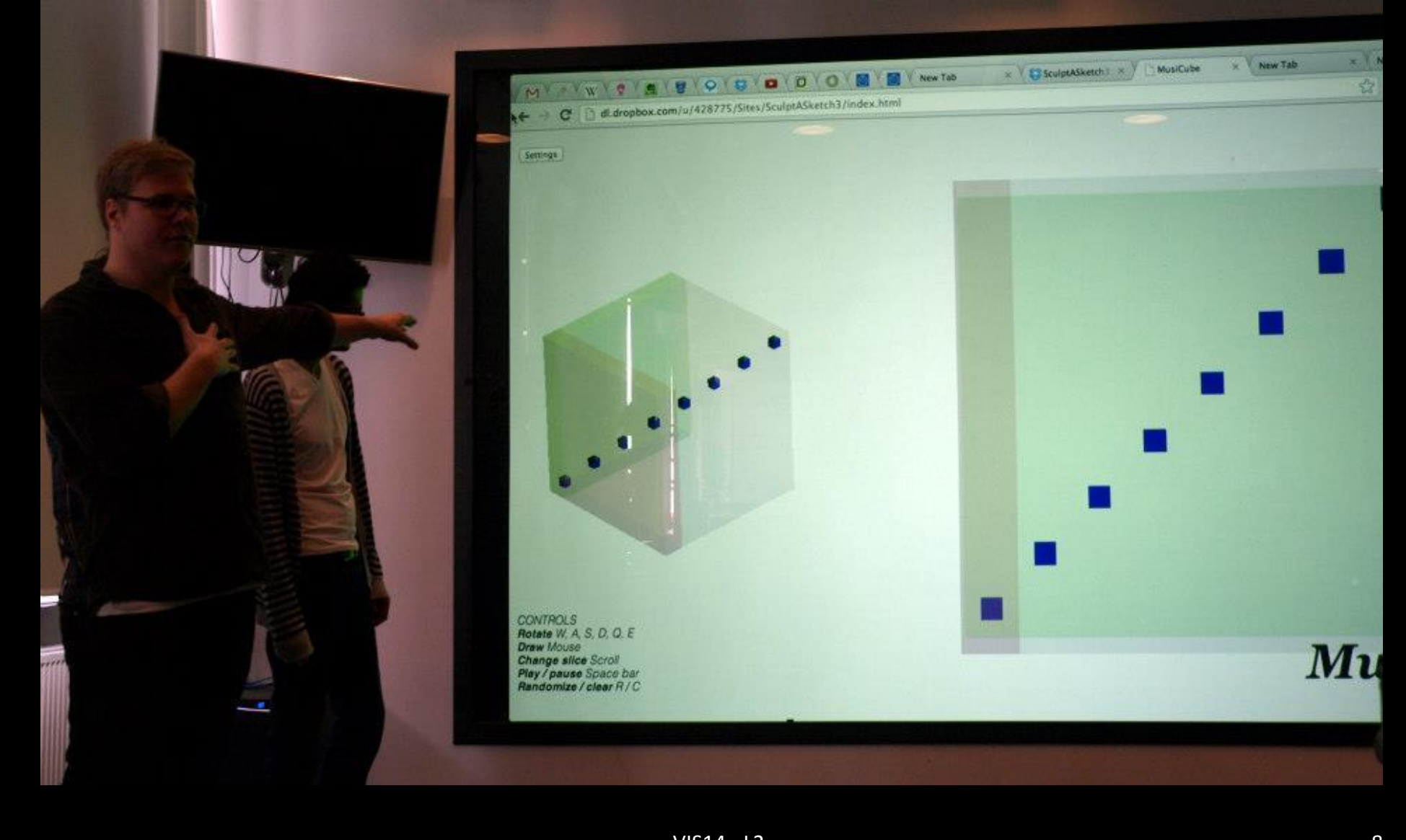

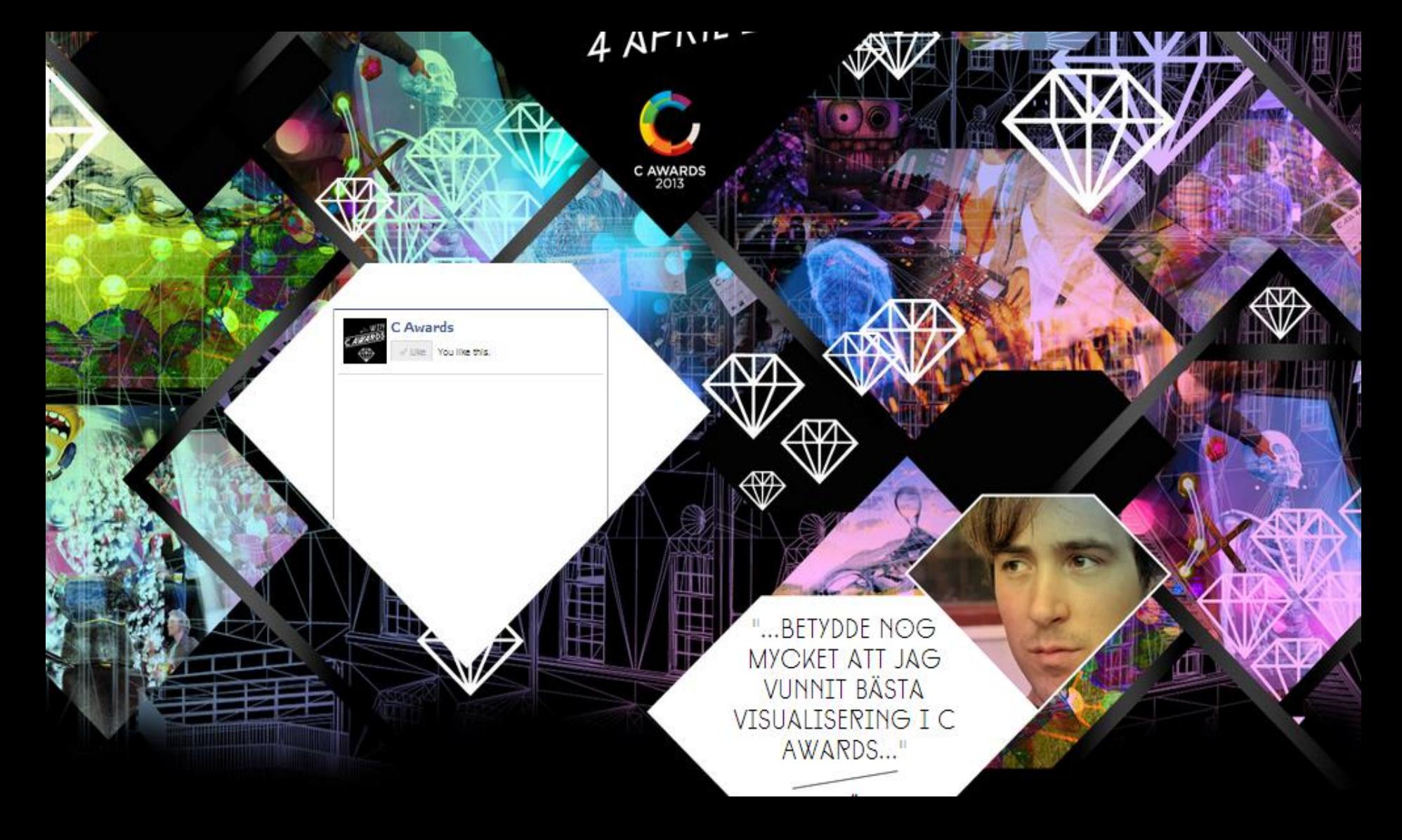

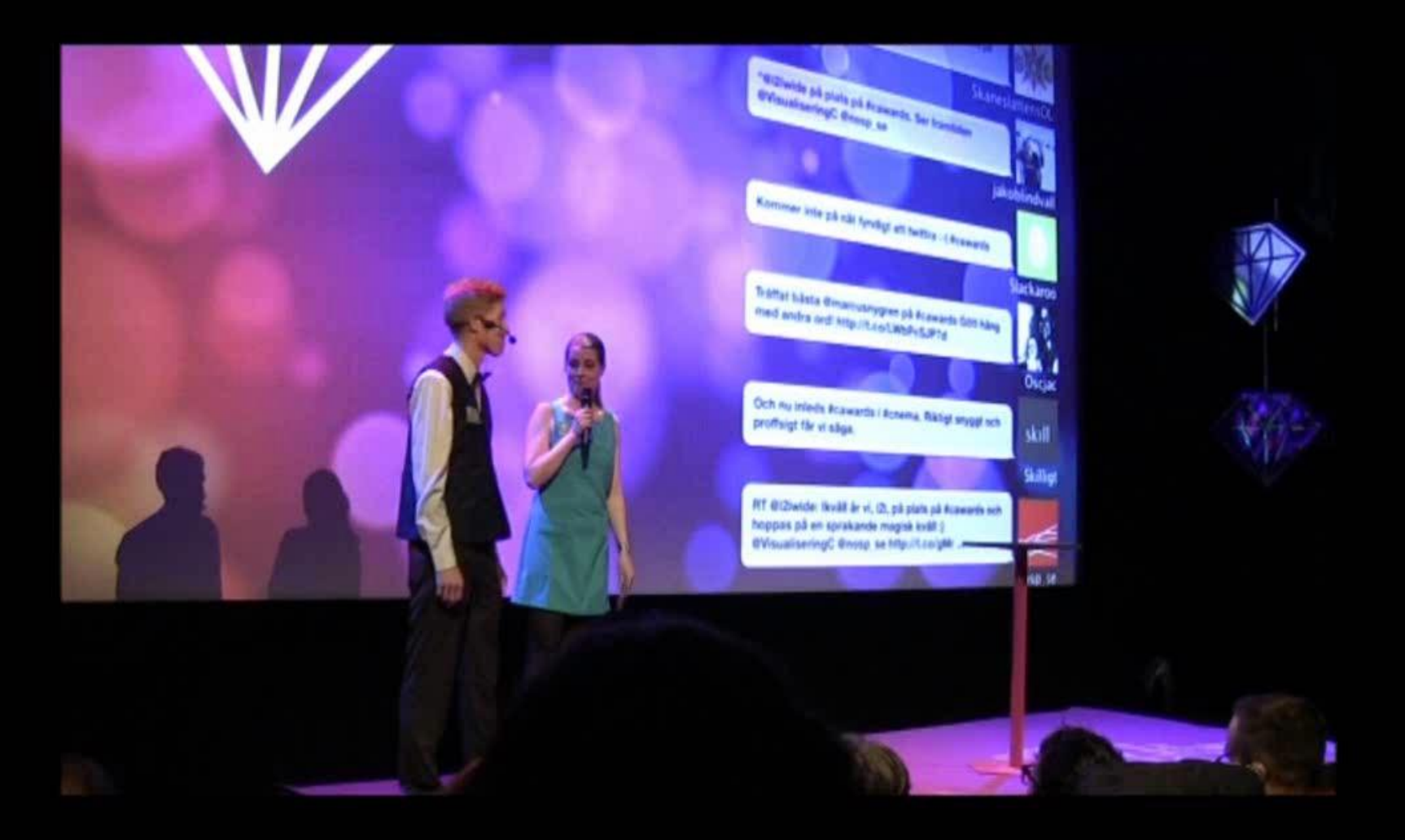

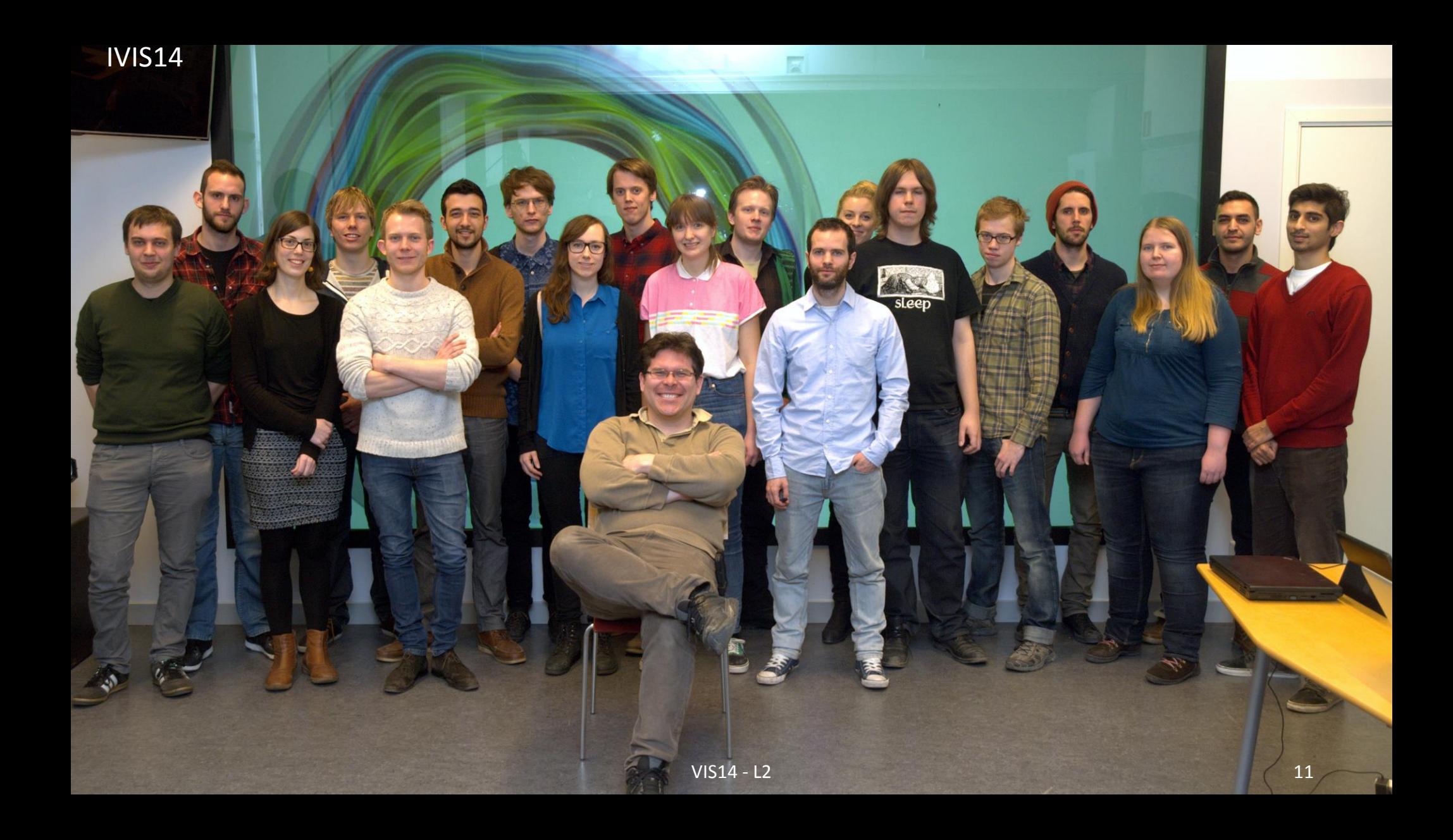

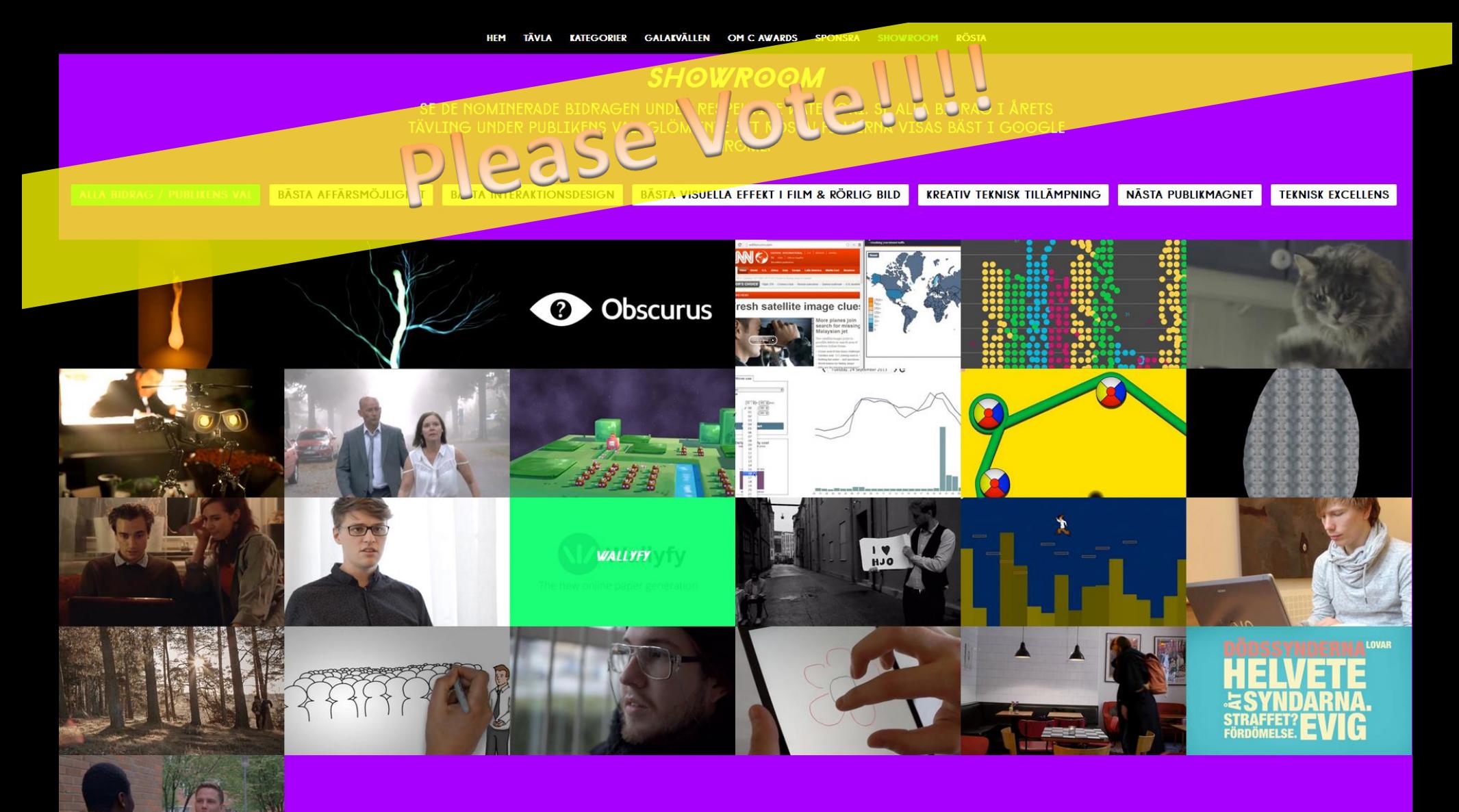

#### **KOSIA**

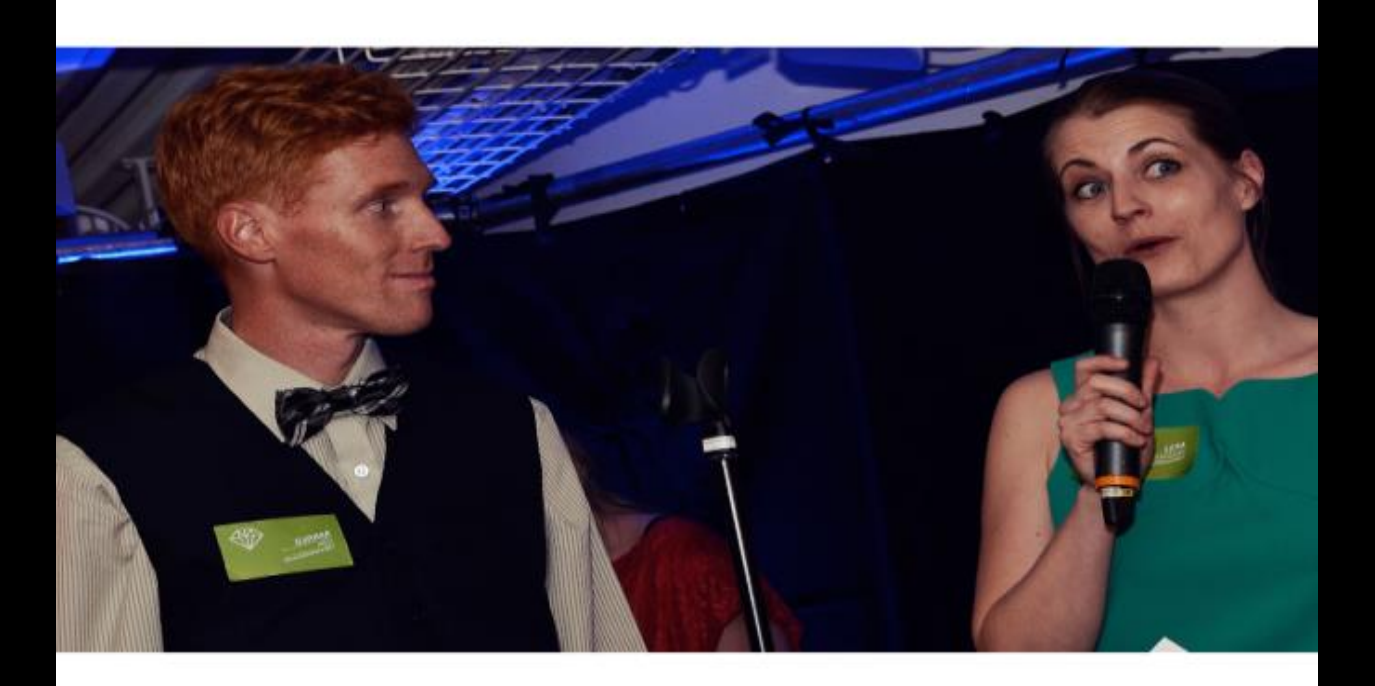

#### ENS VAL

bidrag har chans att vinna i specialkategorin Publikens val. Inför galan kommer det att rit här på cawards.se. Publikens val är en utmärkelse där man förutom ära och berömm iseringscenter C.

## C-Awards

- You are invited!
- Next Wednesday, April 2
- You pay your train ticket and food
- Participation is free
- Please, RSVP in Facebook wall
- More details soon

# Project 1

#### 1. Visit [VisIt](https://wci.llnl.gov/codes/visit/)

- 2. Read what it is.
- 3. Download executable.
- 4. Read the manuals.
- 5. Explore a data set of your choice.
- 6. Create an Analytic Trail with up to 5 images and 100 words.
- 7. Deliver PDF with the trail to [marior@kth.se](mailto:marior@kth.se) next Tuesday, April 1, 2014. Put "**VIS14 – P1**" on the subject line of the email.

## Questions?

- What is an Analitic Trail?
	- Tell the story
	- Start with the raw data
	- How did it look at first?
	- How did you modify it through the visualization?
	- How did you understand something new?
	- Conclusions?

# Readings for Next Tuesday

- **Introduction to Scientific Visualization, Chapter 2**
	- Helen Wright
	- [LINK](http://link.springer.com.focus.lib.kth.se/book/10.1007/978-1-84628-755-8/page/1)
	- Write 100-word reflection on how you will use this reading in project 1.
- **Scientific Storytelling Using Visualization**
	- [Kwan-Liu Ma](http://ieeexplore.ieee.org/search/searchresult.jsp?searchWithin=p_Authors:.QT.Kwan-Liu%20Ma.QT.&searchWithin=p_Author_Ids:37275869400&newsearch=true) ; [Liao, I.](http://ieeexplore.ieee.org/search/searchresult.jsp?searchWithin=p_Authors:.QT.Liao,%20I..QT.&searchWithin=p_Author_Ids:38241310900&newsearch=true) ; [Frazier, J.](http://ieeexplore.ieee.org/search/searchresult.jsp?searchWithin=p_Authors:.QT.Frazier,%20J..QT.&searchWithin=p_Author_Ids:38233965200&newsearch=true) ; [Hauser, H.](http://ieeexplore.ieee.org/search/searchresult.jsp?searchWithin=p_Authors:.QT.Hauser,%20H..QT.&searchWithin=p_Author_Ids:37274158800&newsearch=true) ; [Kostis, H.-N.](http://ieeexplore.ieee.org/search/searchresult.jsp?searchWithin=p_Authors:.QT.Kostis,%20H.-N..QT.&searchWithin=p_Author_Ids:38234465400&newsearch=true)
	- [LINK](http://ieeexplore.ieee.org/xpls/abs_all.jsp?arnumber=6111347&tag=1) (download PDF within KTH network or from KTH Library)
	- Write 100-word reflection on how you will use this reading in project 1.
- Send a PDF with both reflections to [marior@kth.se](mailto:marior@kth.se) by next Monday 31/3 at 23:59.

#### **WHY VISUALIZATION?**

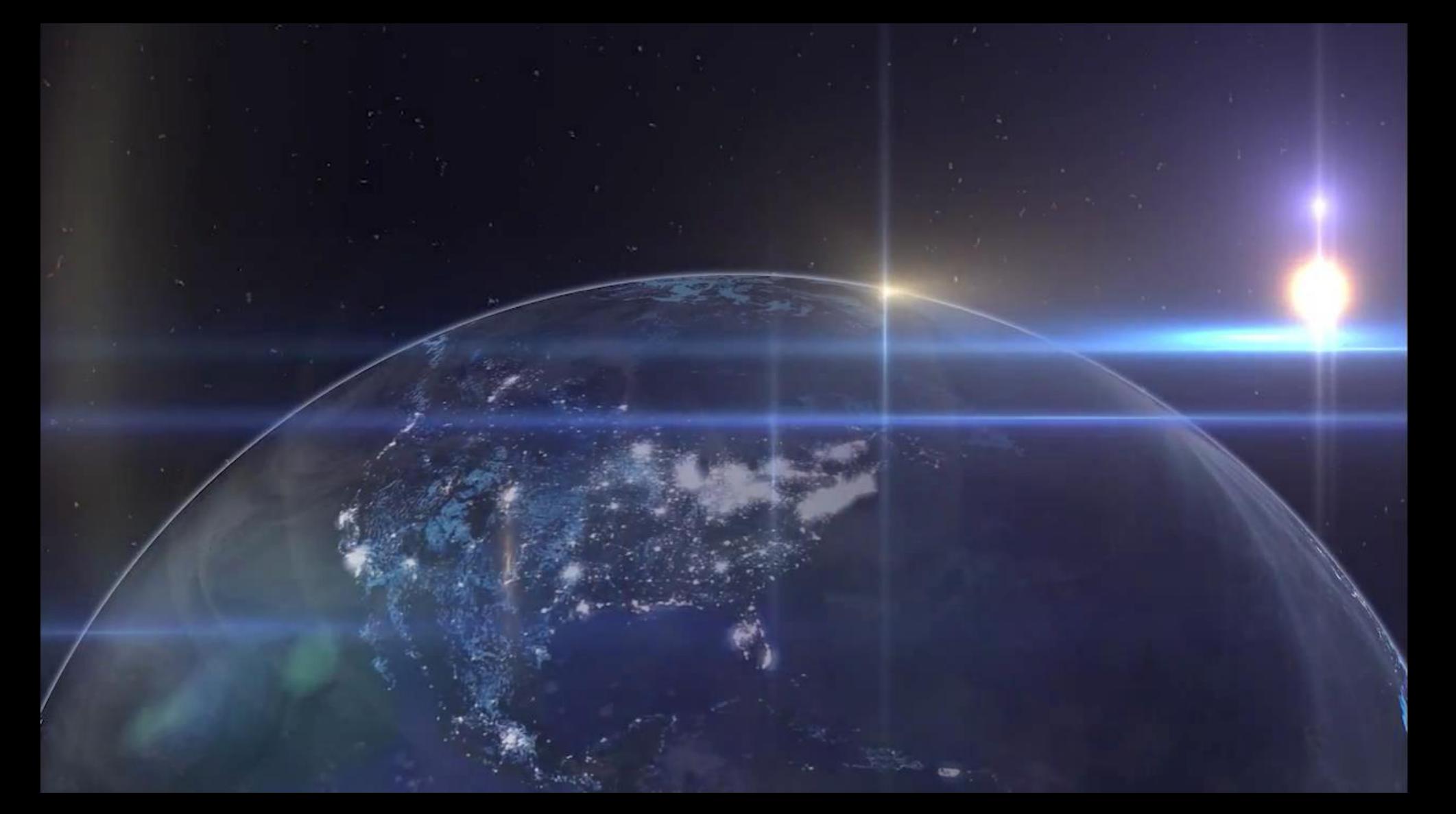

#### The trouble with data

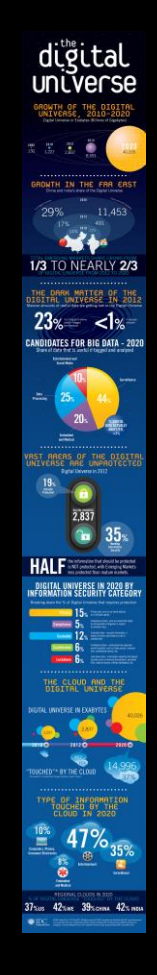

# **Challenge**

#### Visually transform data into scientific insight.

#### Human Vision

- Highest bandwidth
- Fast, parallel
- Pattern Recognition
- Pre-attentive
- Extends memory and cognitive capacity
- People think visually
- Brain: 30% vision, 8% touch, 3% hearing

# Example

- Which cereals have the most and least potasium?
- Is there a relationship between potasium and fiber?

#### Cereal Data

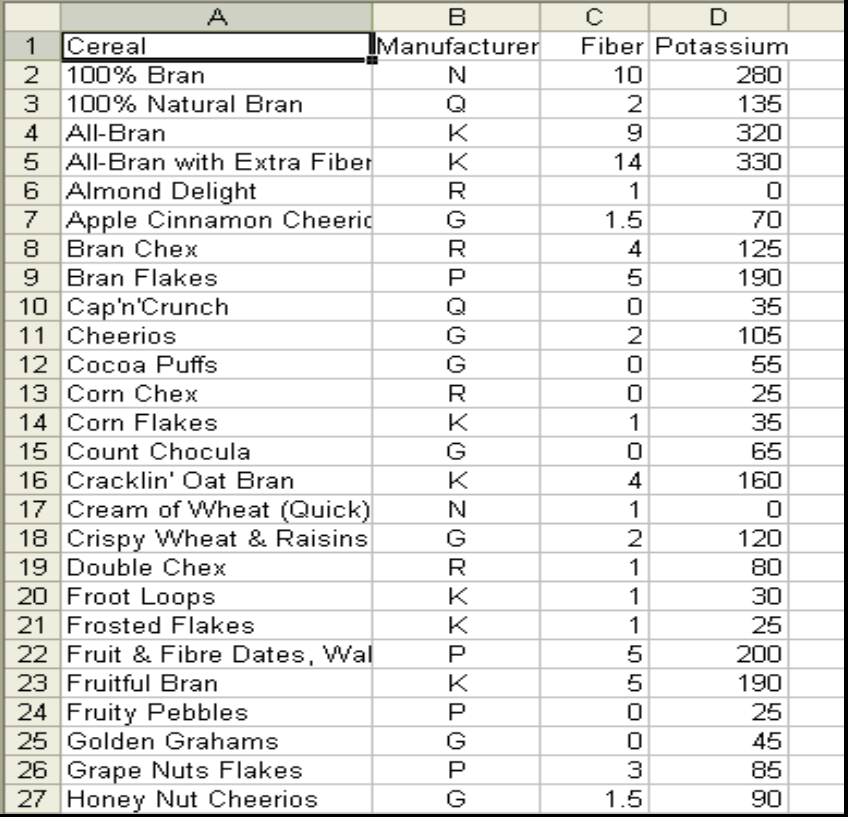

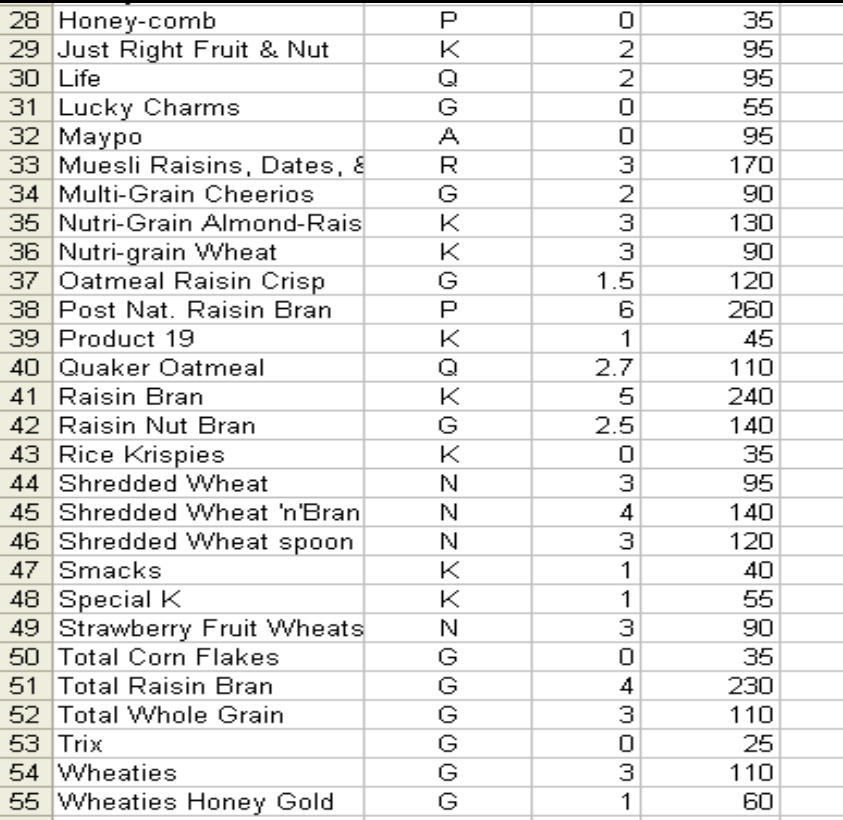

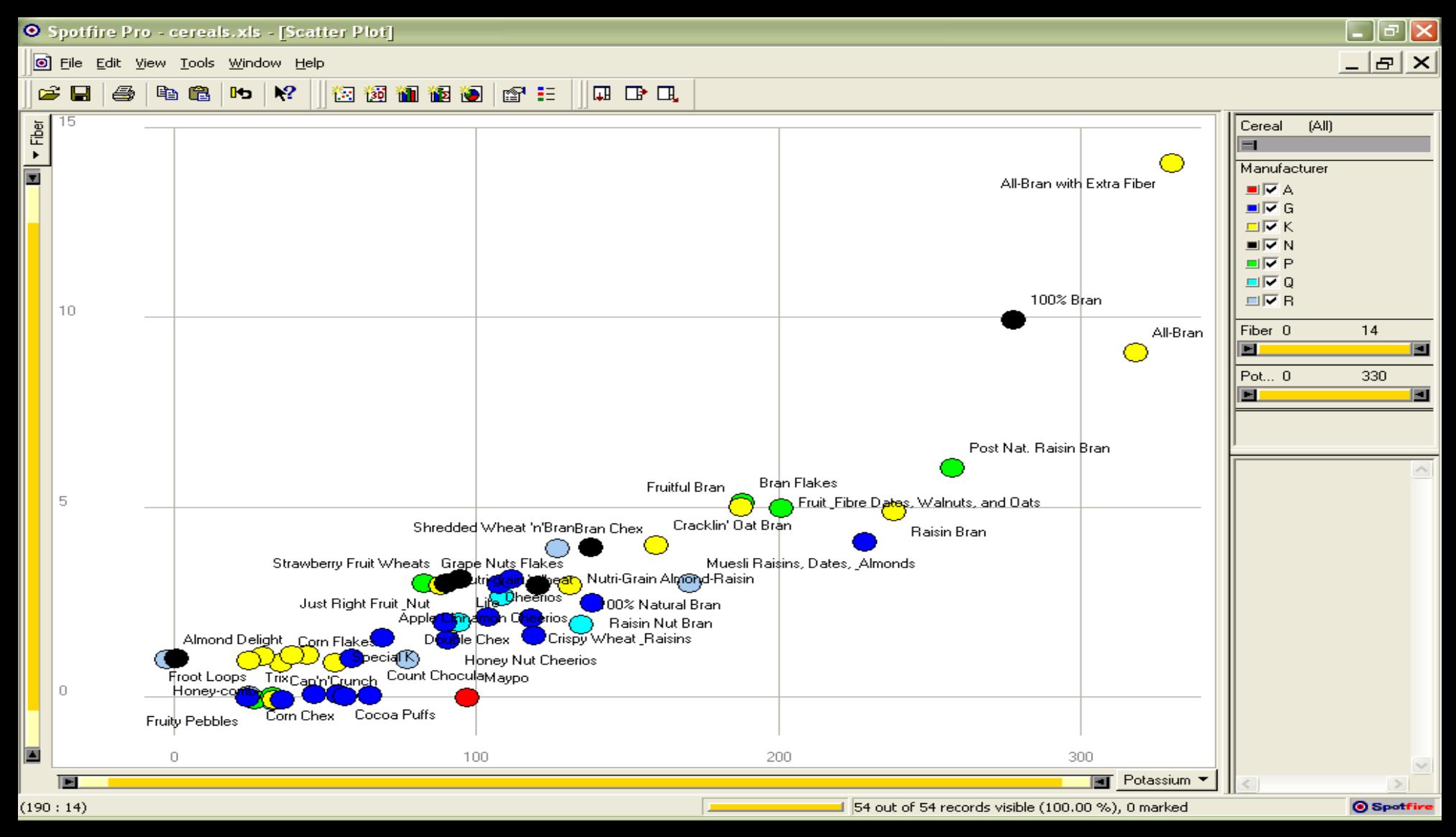

# Thought

• What if I read the data to you?

## **Anscombe's quartet**

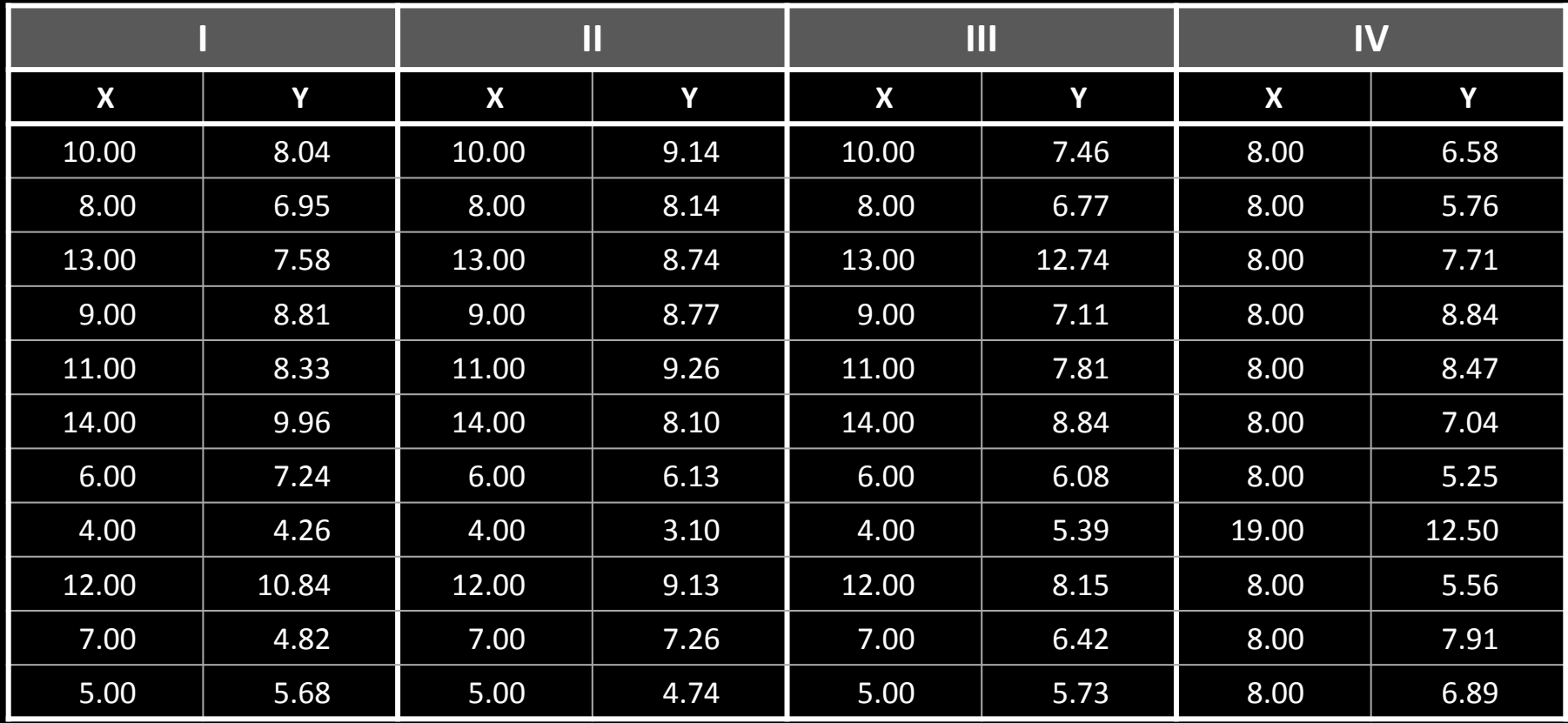

#### **Statistics**

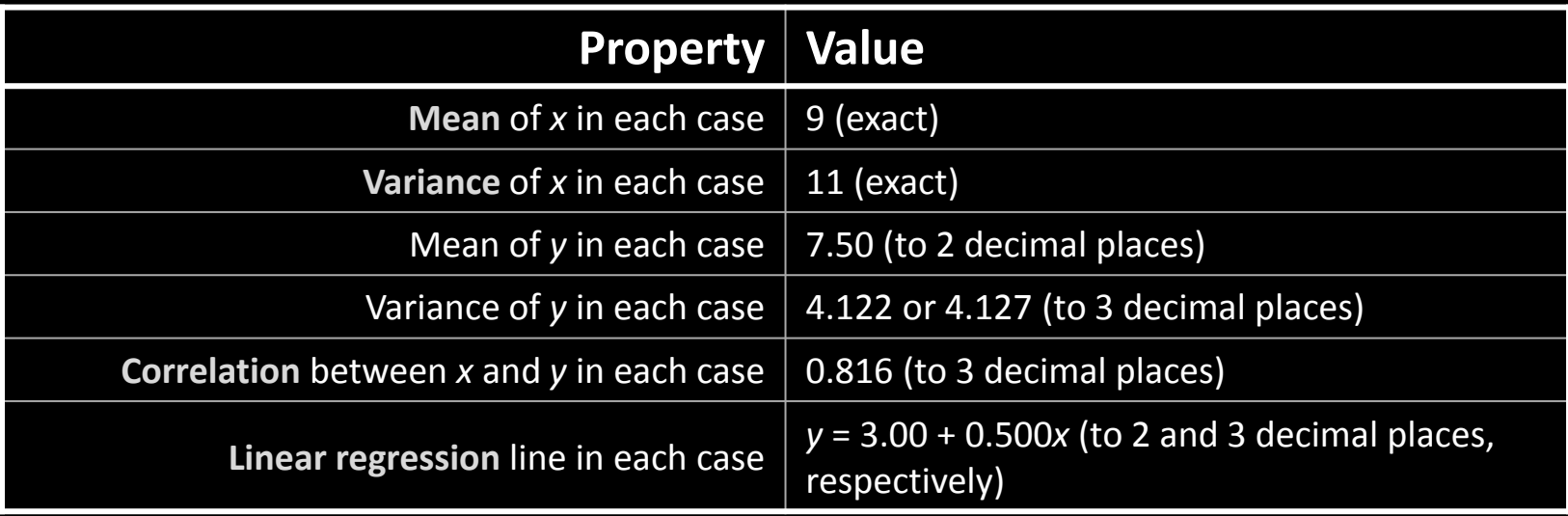

#### Anscombe's quartet Visualized

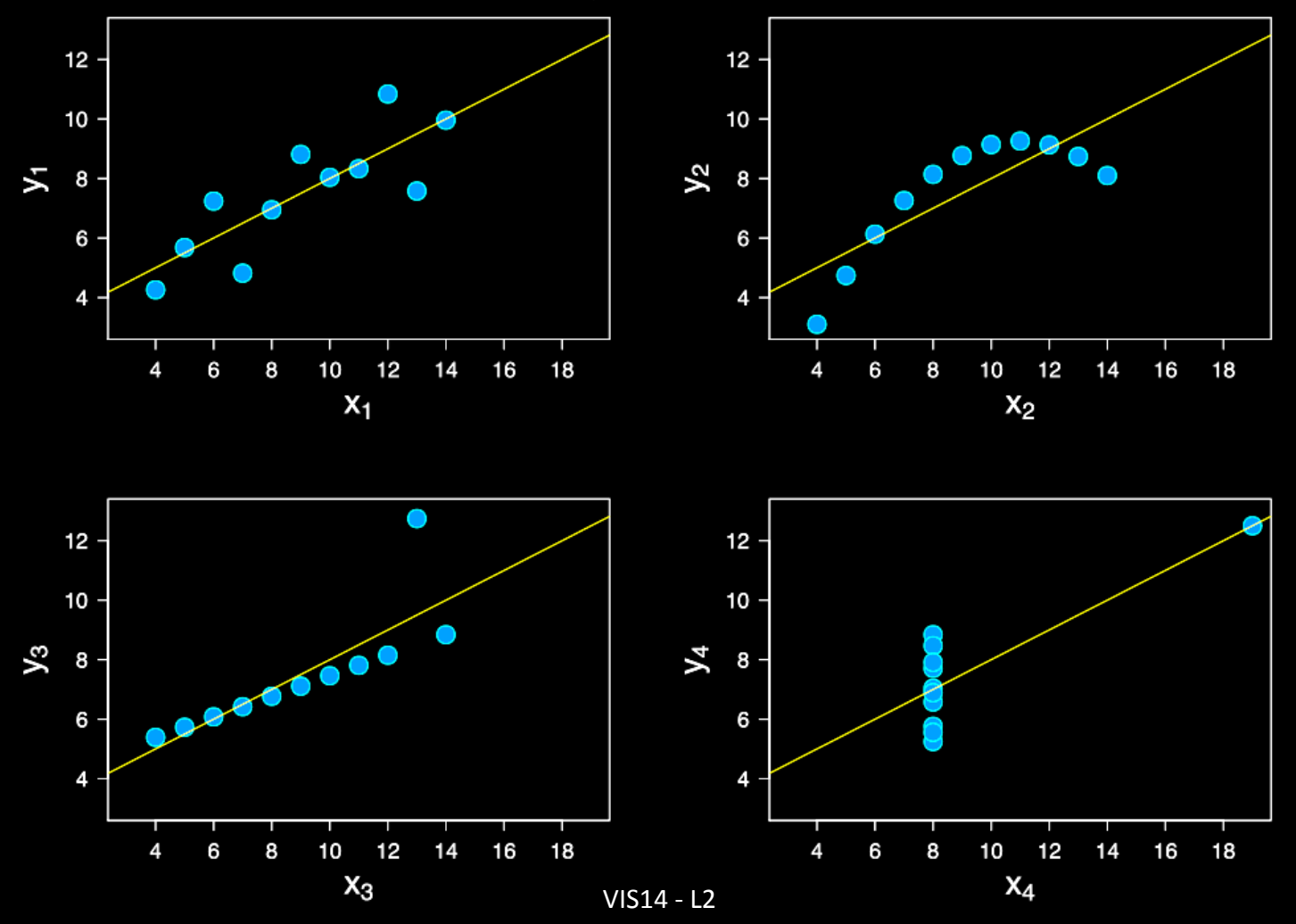

## Visualization

• "The use of computer-supported, interactive visual representations of data to amplify cognition." From [Card, Mackinlay Shneiderman '98]

# Visualization

- Often thought of as process of making a graphic or an image
- Really is a cognitive process
	- Form a mental image of something
	- Internalize an understanding
- "The purpose of visualization is insight, not pictures"
- Insight: discovery, decision making, explanation

## Main Idea

• Visuals help us think

– Provide a frame of reference, a temporary storage area

- Cognition  $\rightarrow$  Perception
- Pattern matching
- External cognition aid

– Role of external world in thinking and reason

Larkin & Simon '87 Card, Mackinlay, Shneiderman '98

#### **INFORMATION VISUALIZATION PIPELINE**

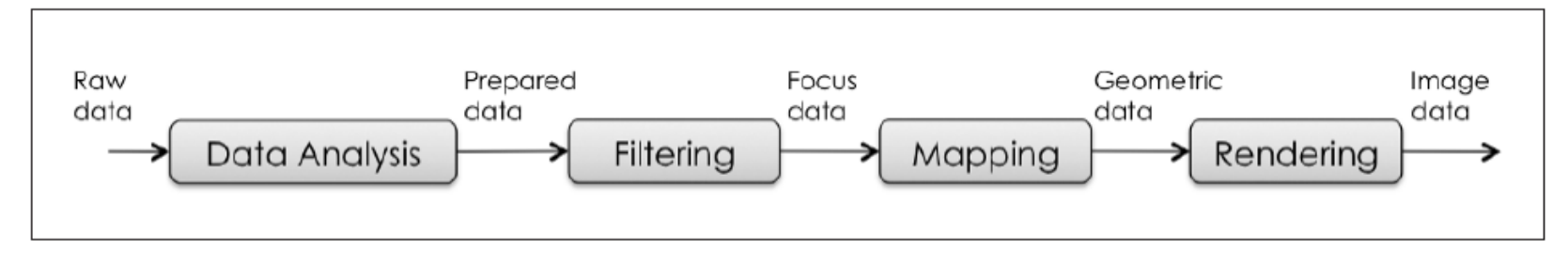

Figure 4. Visualization pipeline. Raw data is converted into image data (pixels) in four stages.

#### 3. Visualization Pipeline

The visualization process is often described as a pipeline that contains four major stages. The pipeline converts raw data into *image* data (pixels) in four stages, (see  $Figure~4).$ 

#### Visualization Pipeline

expanded from **Readings in Information Visualization: Using Vision to Think** By Stuart K. Card, Jock D. Mackinlay, Ben Shneiderman, 1999

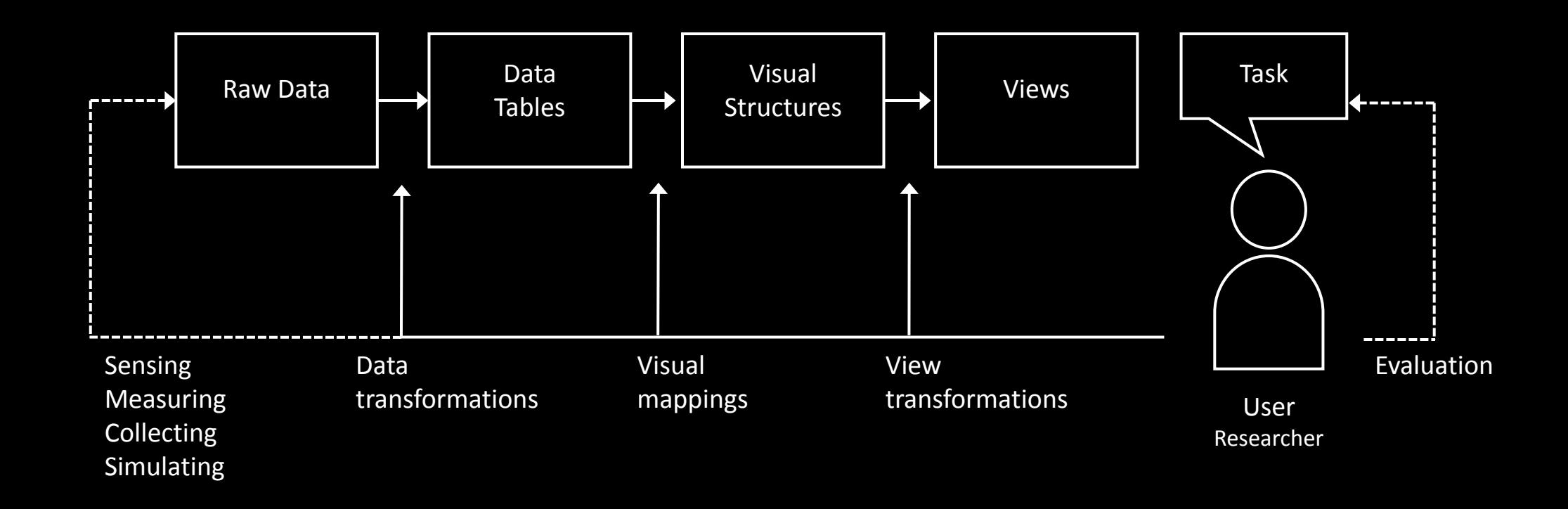

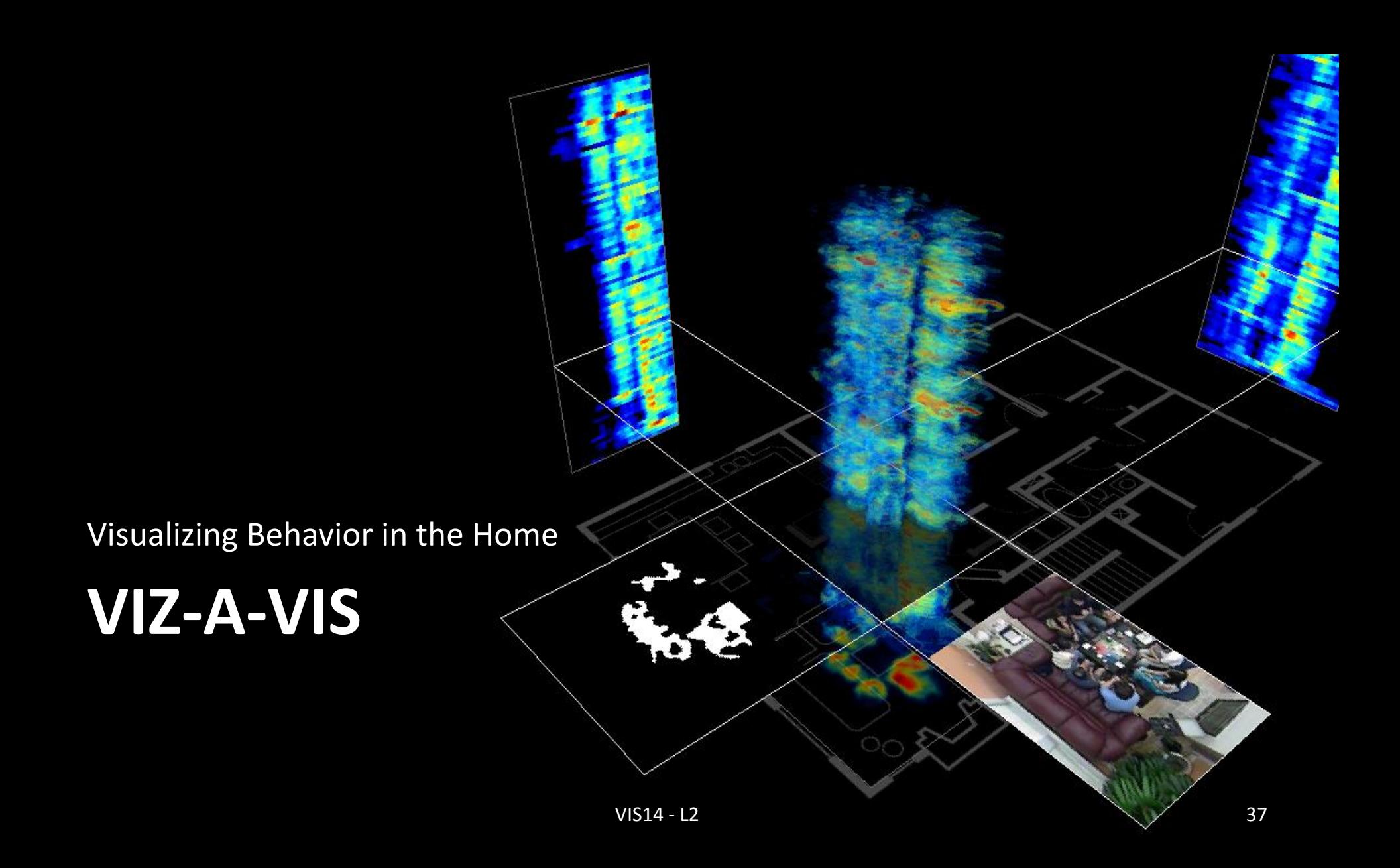

## Capturing and Visualizing Behavior

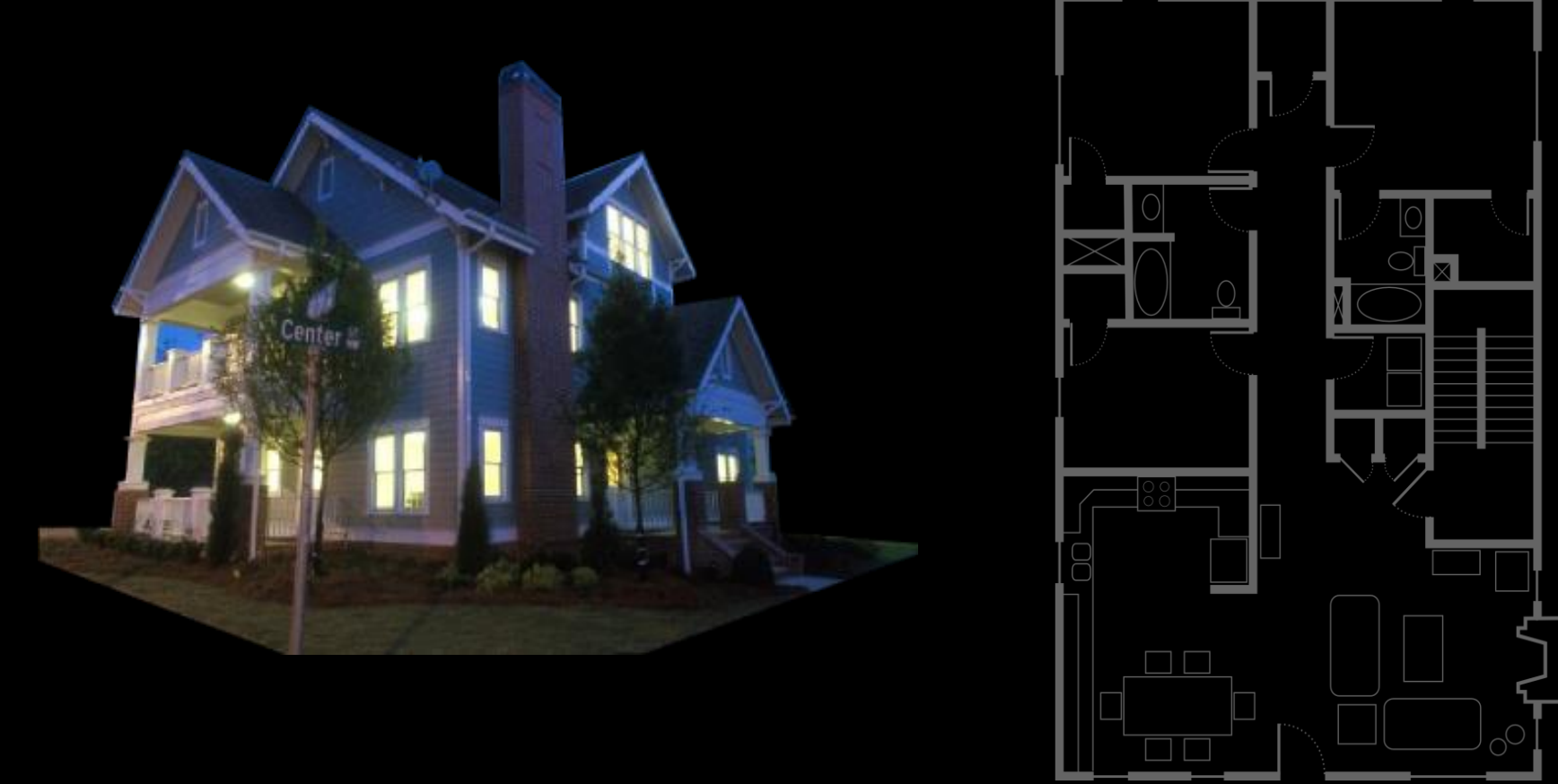

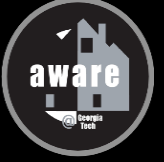

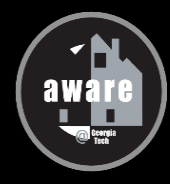

#### **Aware Home**

#### Compute and Aggregate Motion

- **10 cameras in public areas**
- Image ← > Space
- **Fixed background**
- **High Resolution**

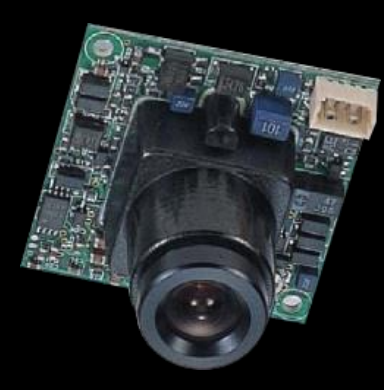

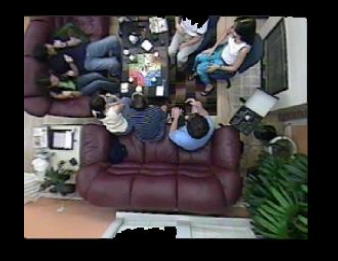

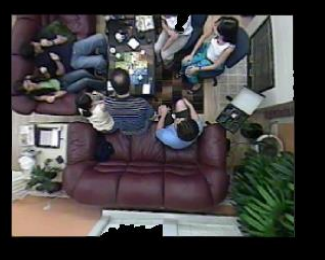

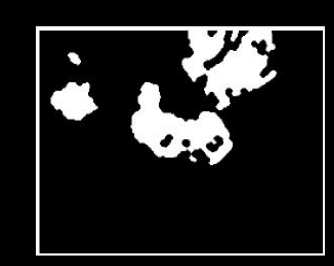

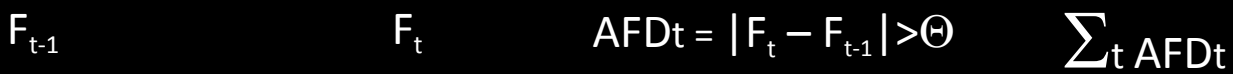

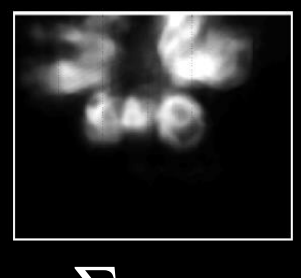

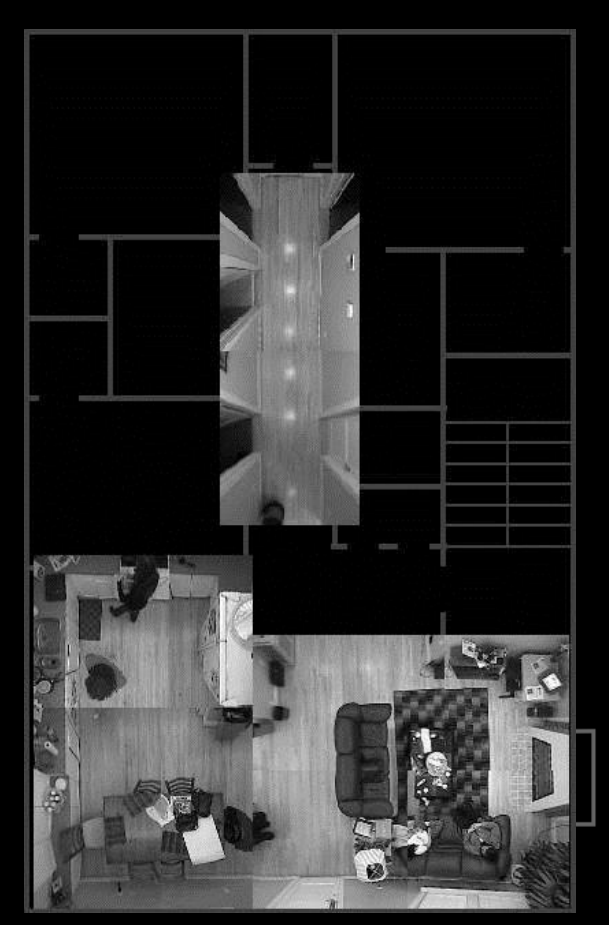

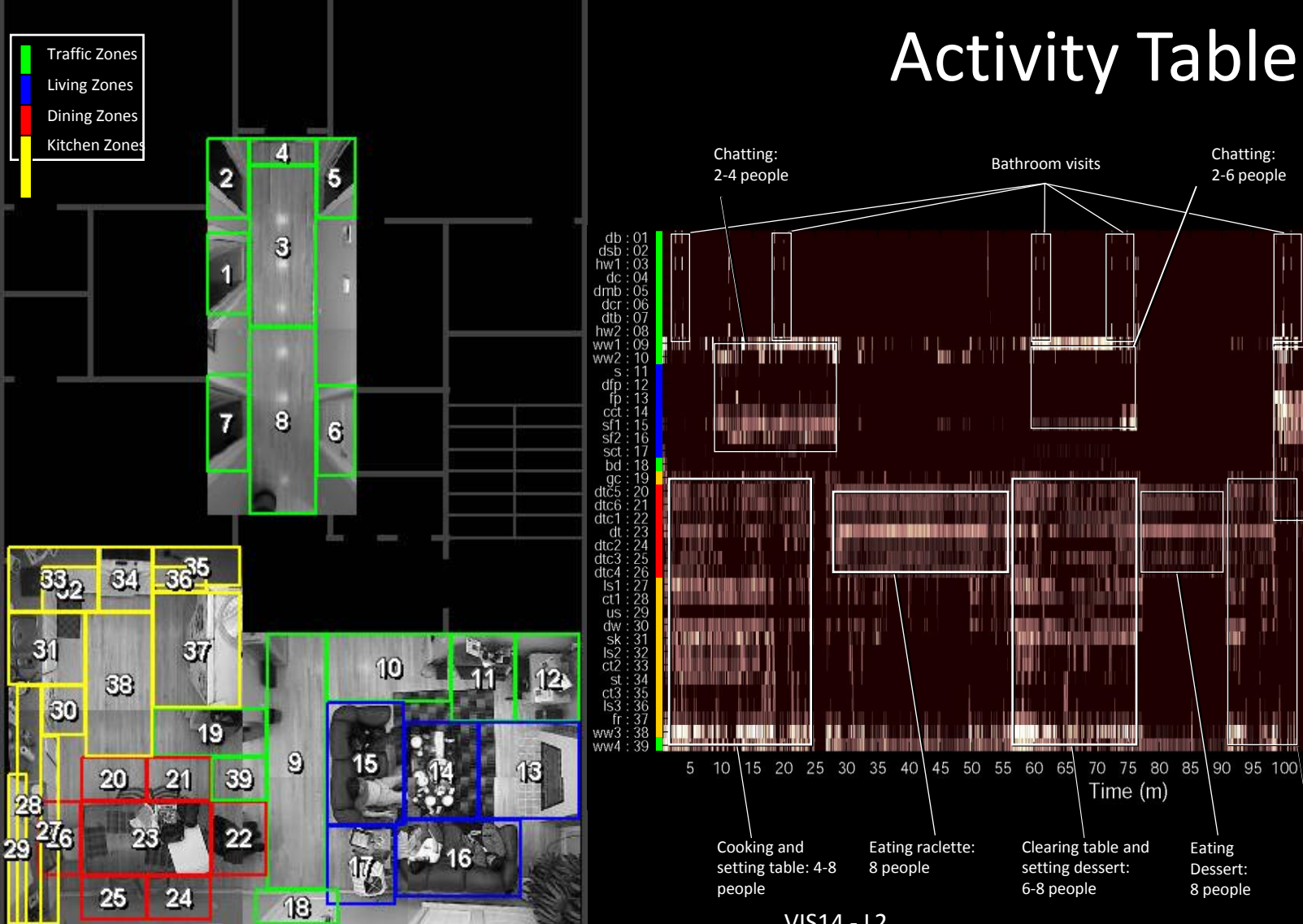

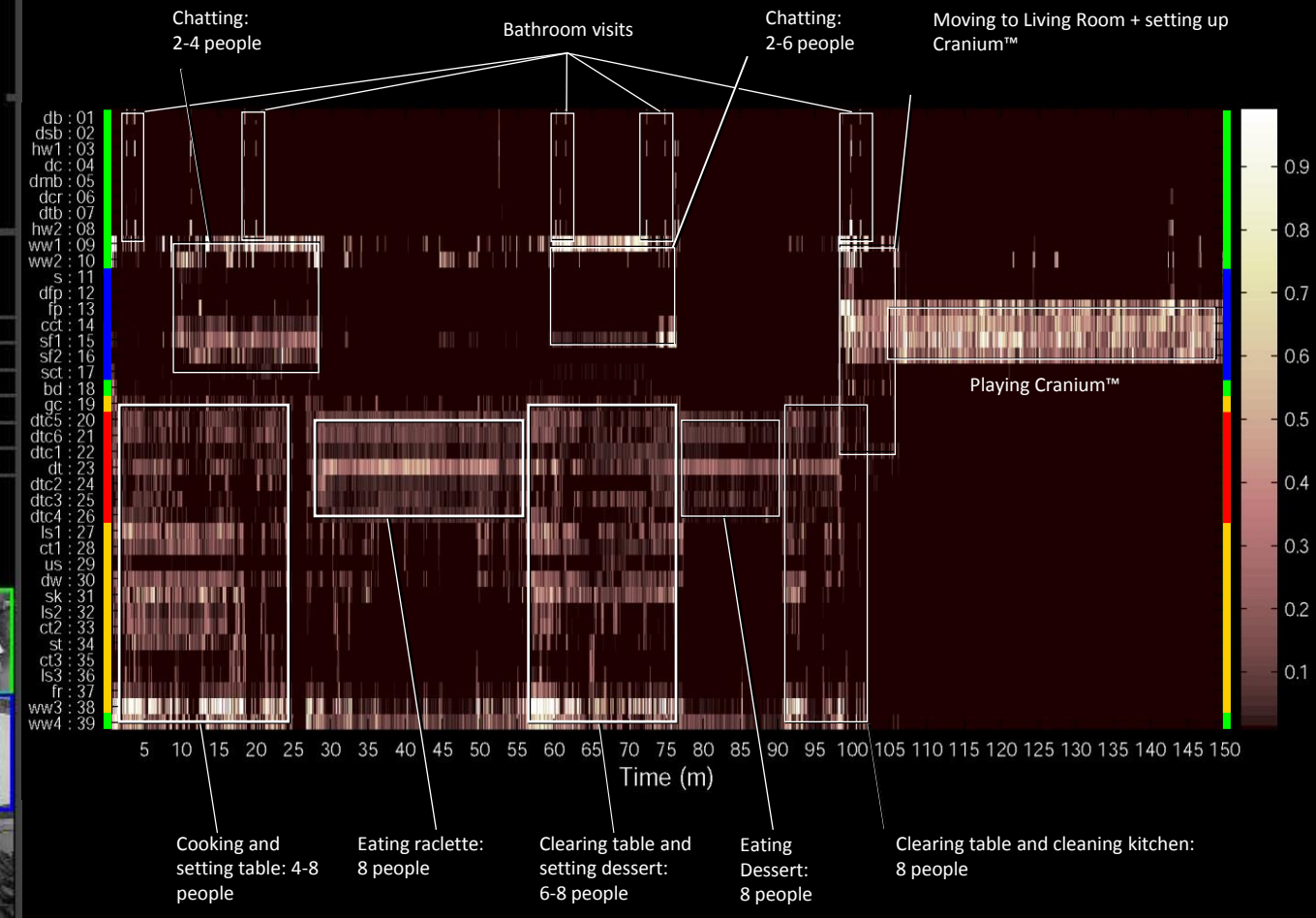

VIS14 - L2 40

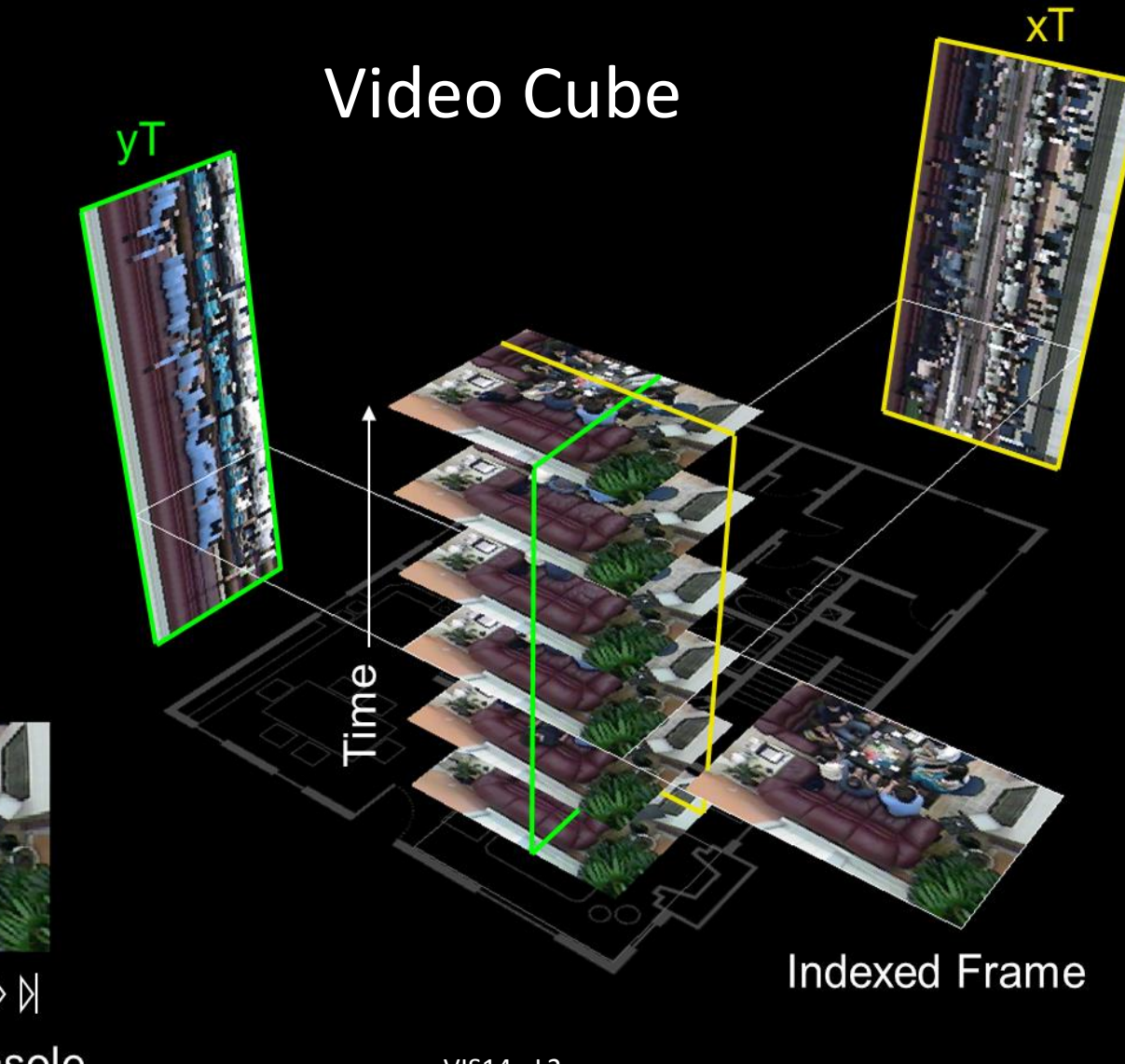

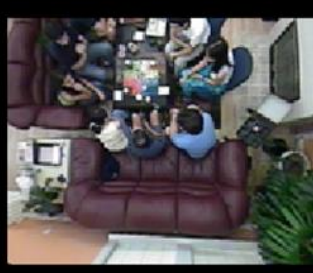

 $\mathbb{R} \otimes \mathbb{C} \supset \mathbb{R} \otimes \mathbb{R}$ **Playback Console** 

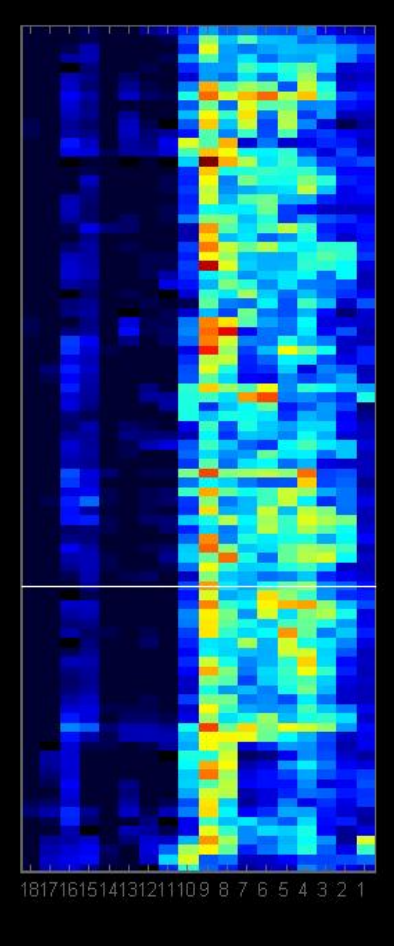

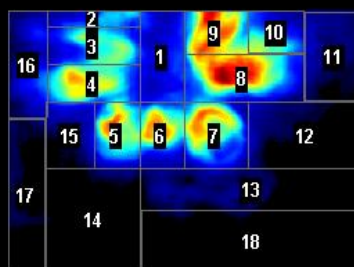

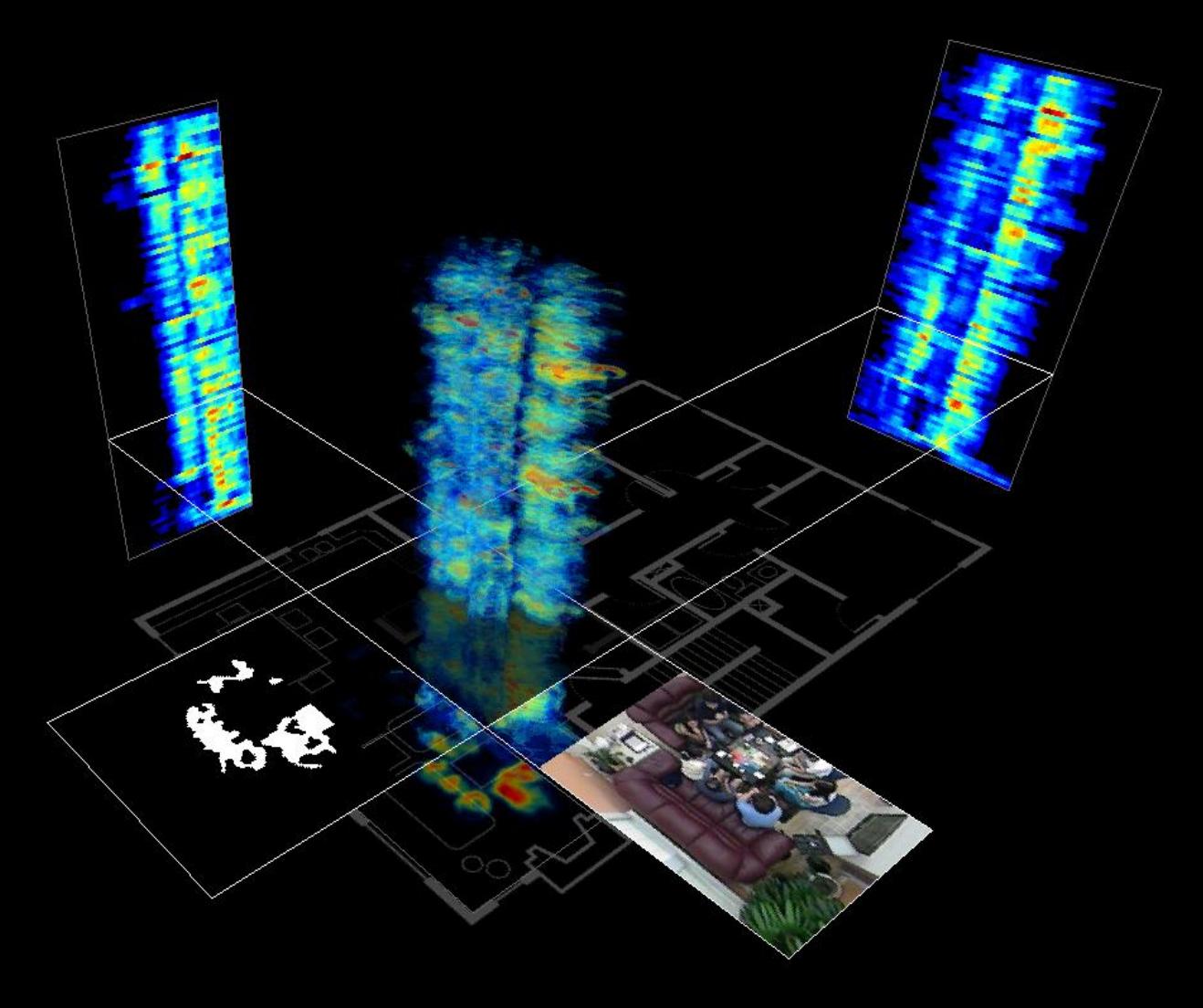

Activity Cube

#### **Evaluating Video Visualizations of Human Behavior**

**Mario Romero Alice Vialard John Peponis** John Stasko **Gregory Abowd** 

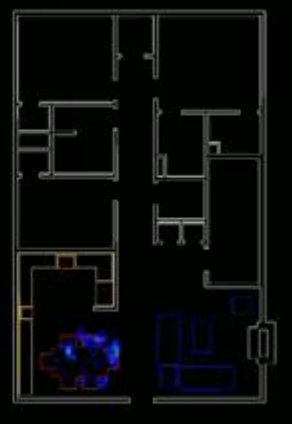

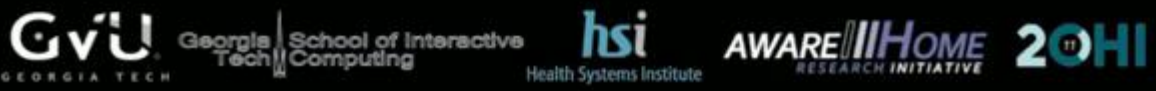

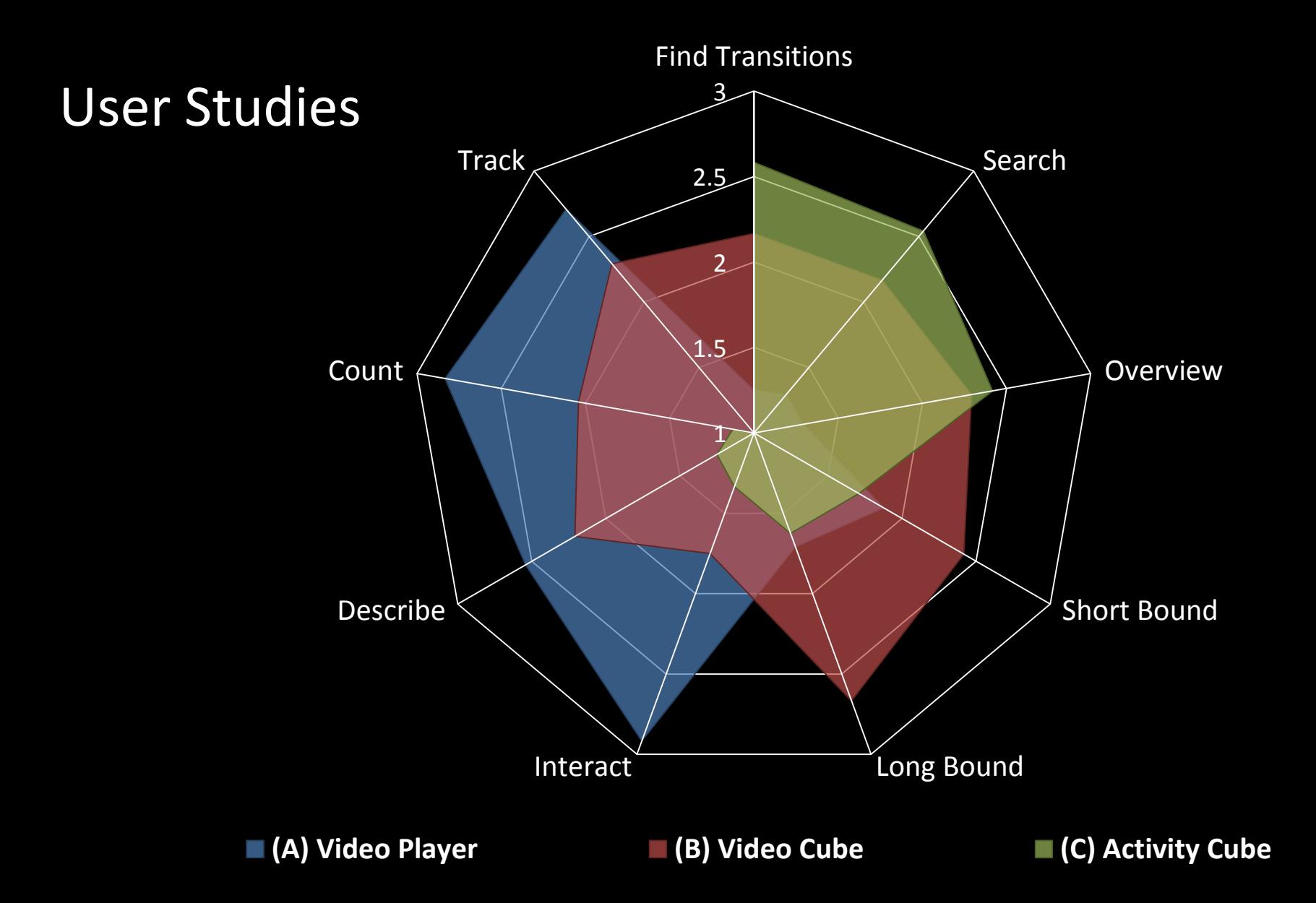

#### Search Time

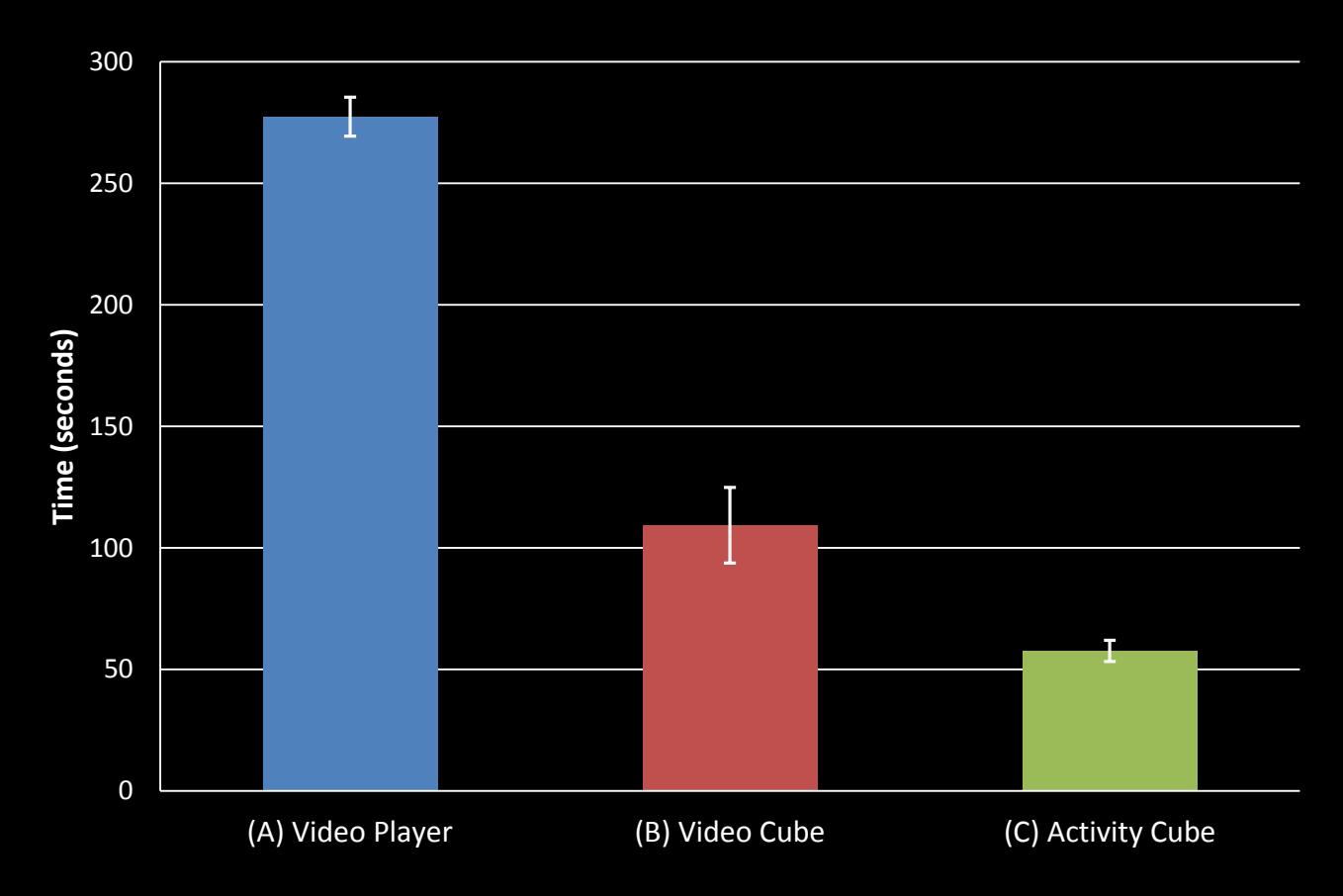

VIS14 - L2 45

#### Visualization Pipeline

expanded from **Readings in Information Visualization: Using Vision to Think** By Stuart K. Card, Jock D. Mackinlay, Ben Shneiderman, 1999

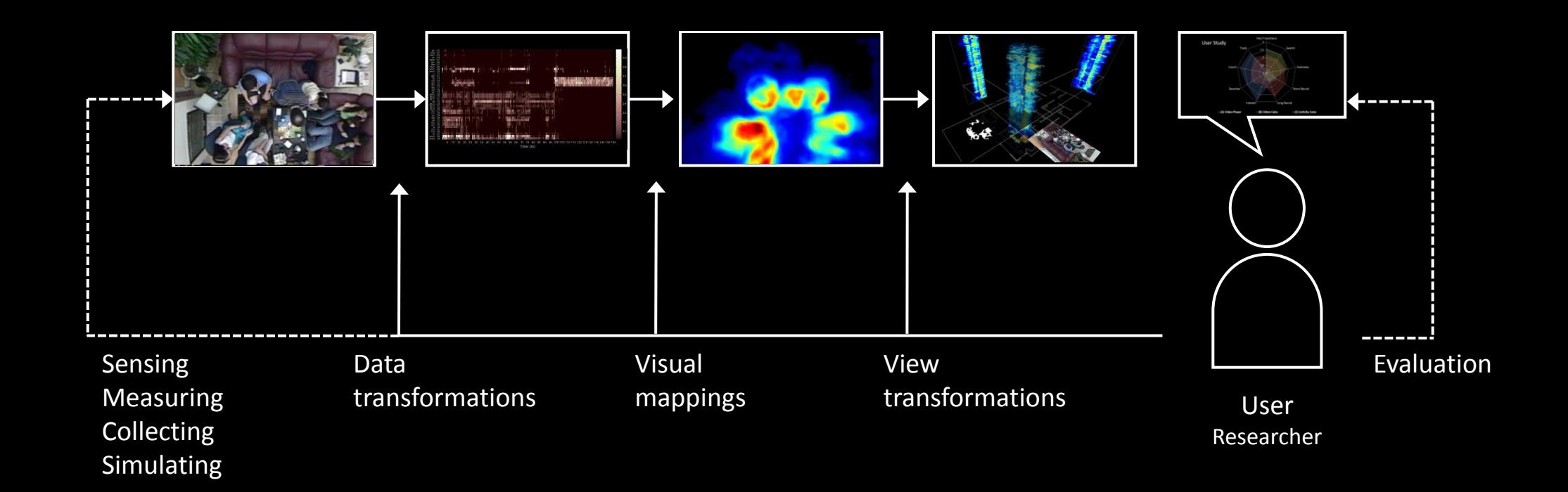

# Task : Uniview Pipeline

1. Fill in the stages of the Visualization Pipeline for Uniview

#### Answer the following questions

- 1. Who is the user?
- 2. What are the tasks?
- 3. What is the data?
- 4. What are the data transformations?
- 5. What are the visual mappings?
- 6. What are the visual structures?
- 7. What are the view transformations?
- 8. What are the views?
- 9. How does the demo support the tasks?
- 10. How can it be improved?

#### Uniview Visualization Pipeline

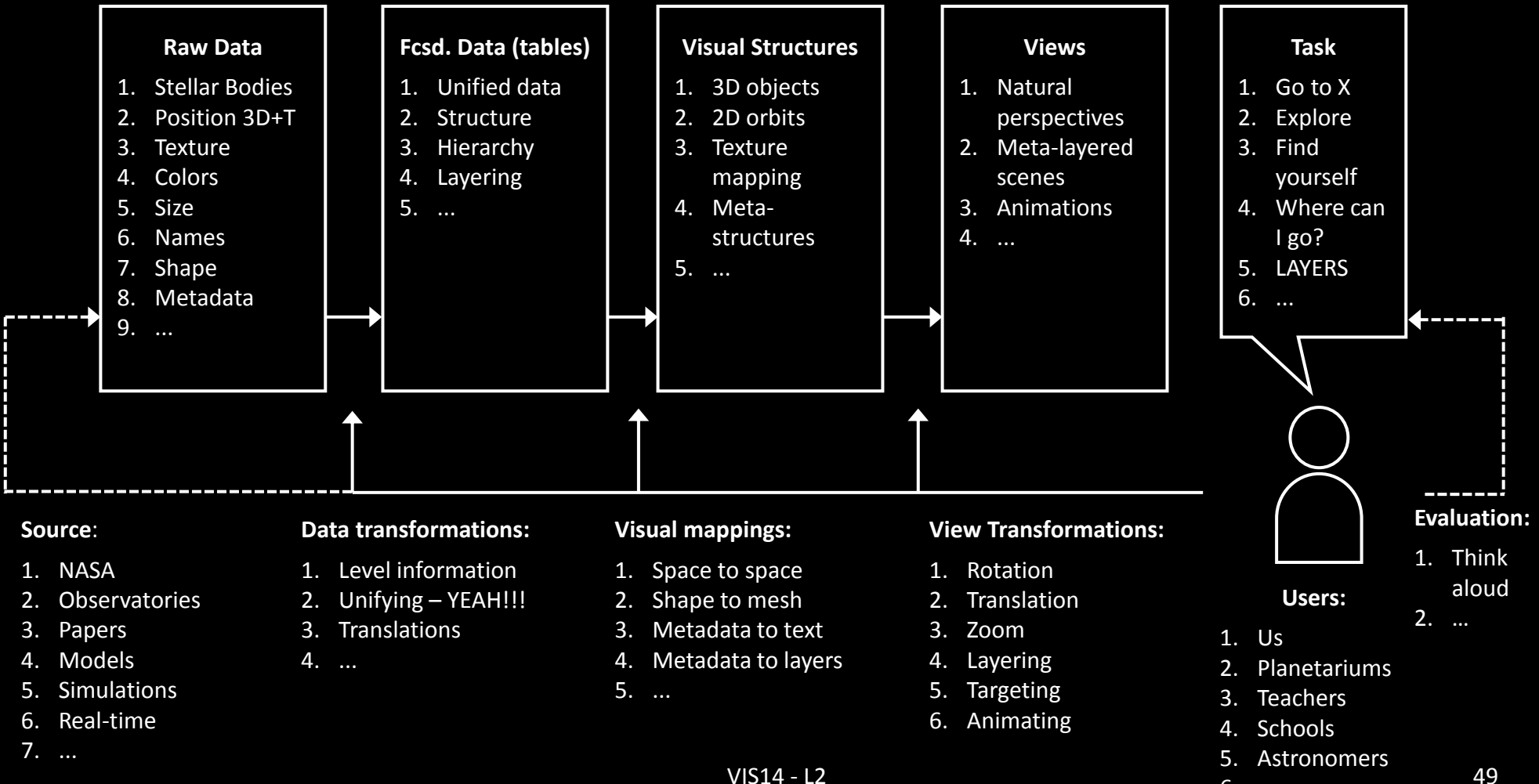

6. …

# Thank you!

marior@kth.se